### **PROGRAMMING IN 'C' LANGUAGE Course Code : 312009**

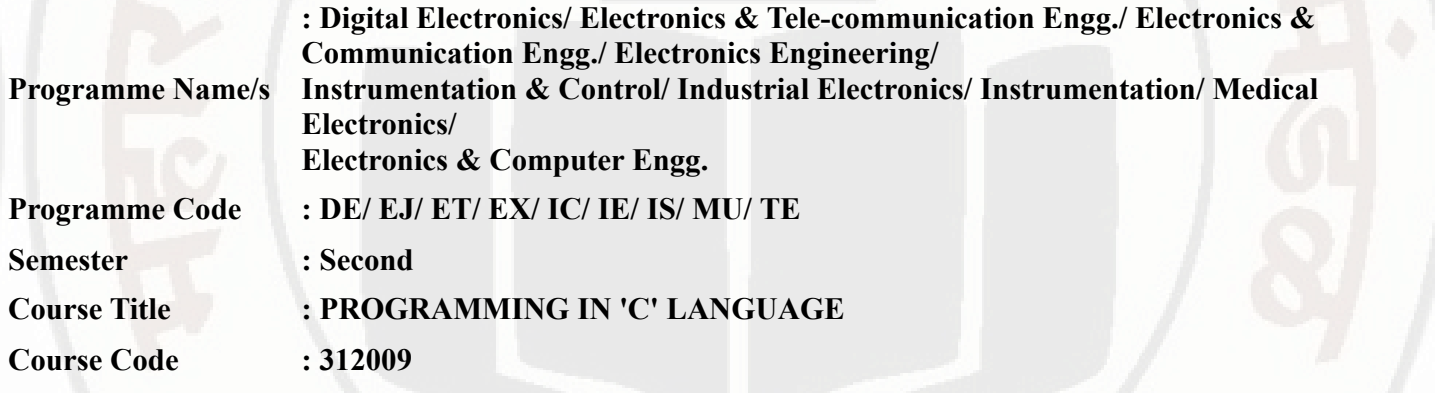

### **I. RATIONALE**

C language is basic programming language for enhancing logical and problem solving ability of student . This course enhances and builds confidence in programming skills of diploma students. This course will enable students to inculcate programming concepts and methodology to solve engineering problems.

### **II. INDUSTRY / EMPLOYER EXPECTED OUTCOME**

The aim of this course is to attain the following industry employer expected outcome through various teaching learning experiences - Develop 'C' programs to solve wide-reaching electronic engineering related problems.

### **III. COURSE LEVEL LEARNING OUTCOMES (COS)**

Students will be able to achieve & demonstrate the following COs on completion of course based learning

- CO1 Develop C program using input/output and arithmetic expressions.
- CO2 Develop C program using decision making statements and loops.
- CO3 Use predefined and user defined functions to develop C program.
- CO4 Develop C programs using arrays and strings.
- CO5 Implement the basics of structures and pointers to enhance the performance of the program.

### **IV. TEACHING-LEARNING & ASSESSMENT SCHEME**

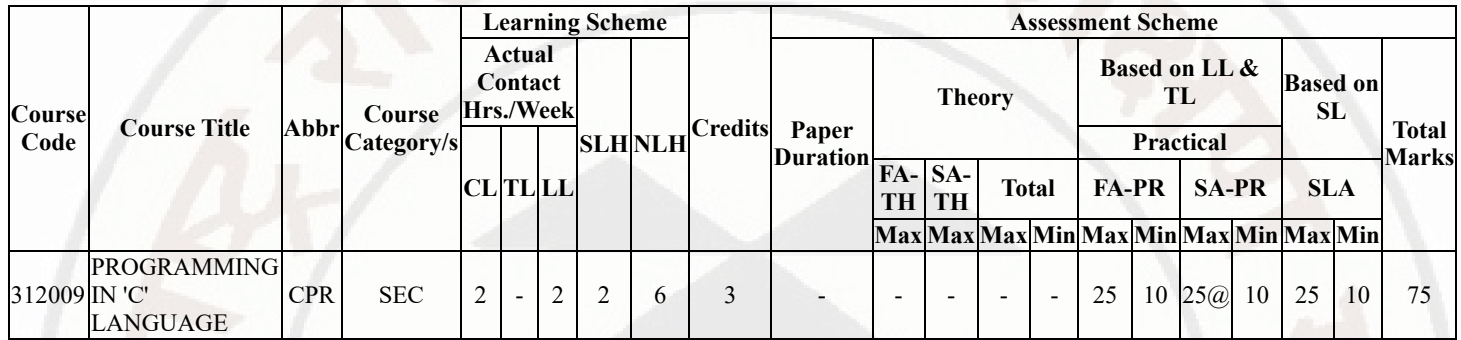

### **PROGRAMMING IN 'C' LANGUAGE Course Code : 312009**

# **Total IKS Hrs for Sem. :** 0 Hrs

Abbreviations: CL- ClassRoom Learning , TL- Tutorial Learning, LL-Laboratory Learning, SLH-Self Learning Hours, NLH-Notional Learning Hours, FA - Formative Assessment, SA -Summative assessment, IKS - Indian Knowledge System, SLA - Self Learning Assessment

Legends: @ Internal Assessment, # External Assessment, \*# On Line Examination, @\$ Internal Online Examination

Note:

- 1. FA-TH represents average of two class tests of 30 marks each conducted during the semester.
- 2. If candidate is not securing minimum passing marks in FA-PR of any course then the candidate shall be declared as "Detained" in that semester.
- 3. If candidate is not securing minimum passing marks in SLA of any course then the candidate shall be declared as fail and will have to repeat and resubmit SLA work.
- 4. Notional Learning hours for the semester are (CL+LL+TL+SL)hrs.\* 15 Weeks
- 5. 1 credit is equivalent to 30 Notional hrs.
- 6. \* Self learning hours shall not be reflected in the Time Table.
- 7. \* Self learning includes micro project / assignment / other activities.

# **V. THEORY LEARNING OUTCOMES AND ALIGNED COURSE CONTENT**

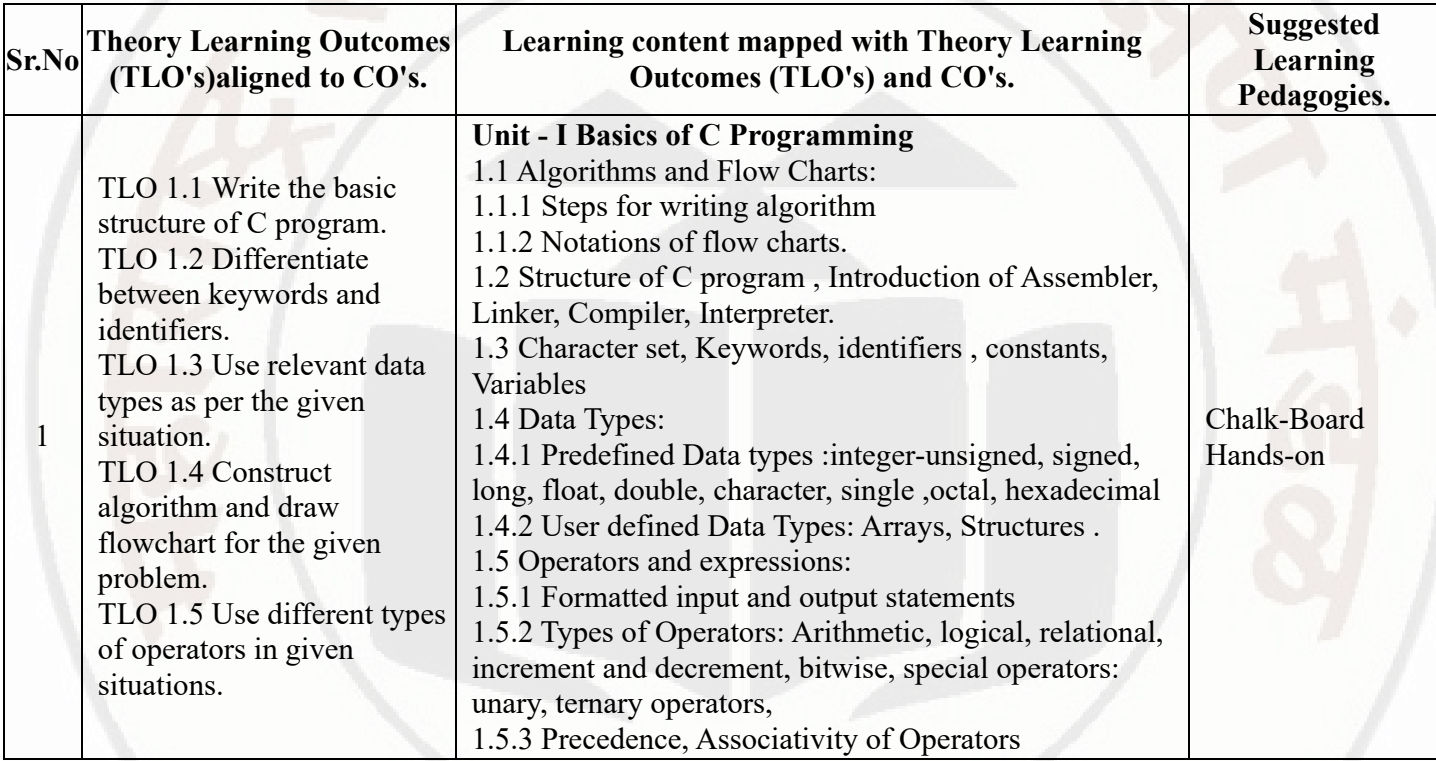

### **PROGRAMMING IN 'C' LANGUAGE COULD COURSE CODE : 312009**

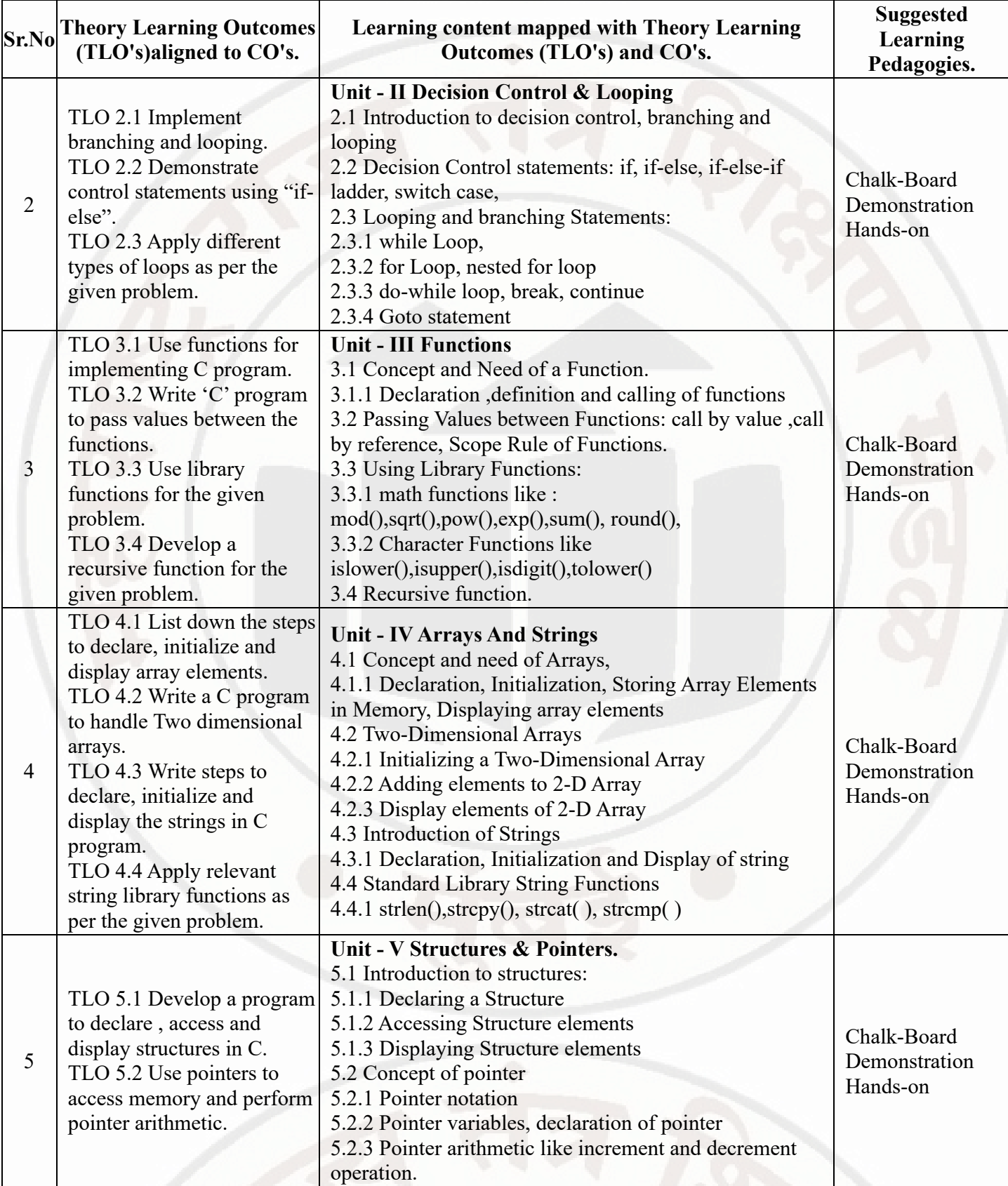

**VI. LABORATORY LEARNING OUTCOME AND ALIGNED PRACTICAL / TUTORIAL EXPERIENCES.**

# **PROGRAMMING IN 'C' LANGUAGE COURSE COURSE COURSE CODE : 312009**

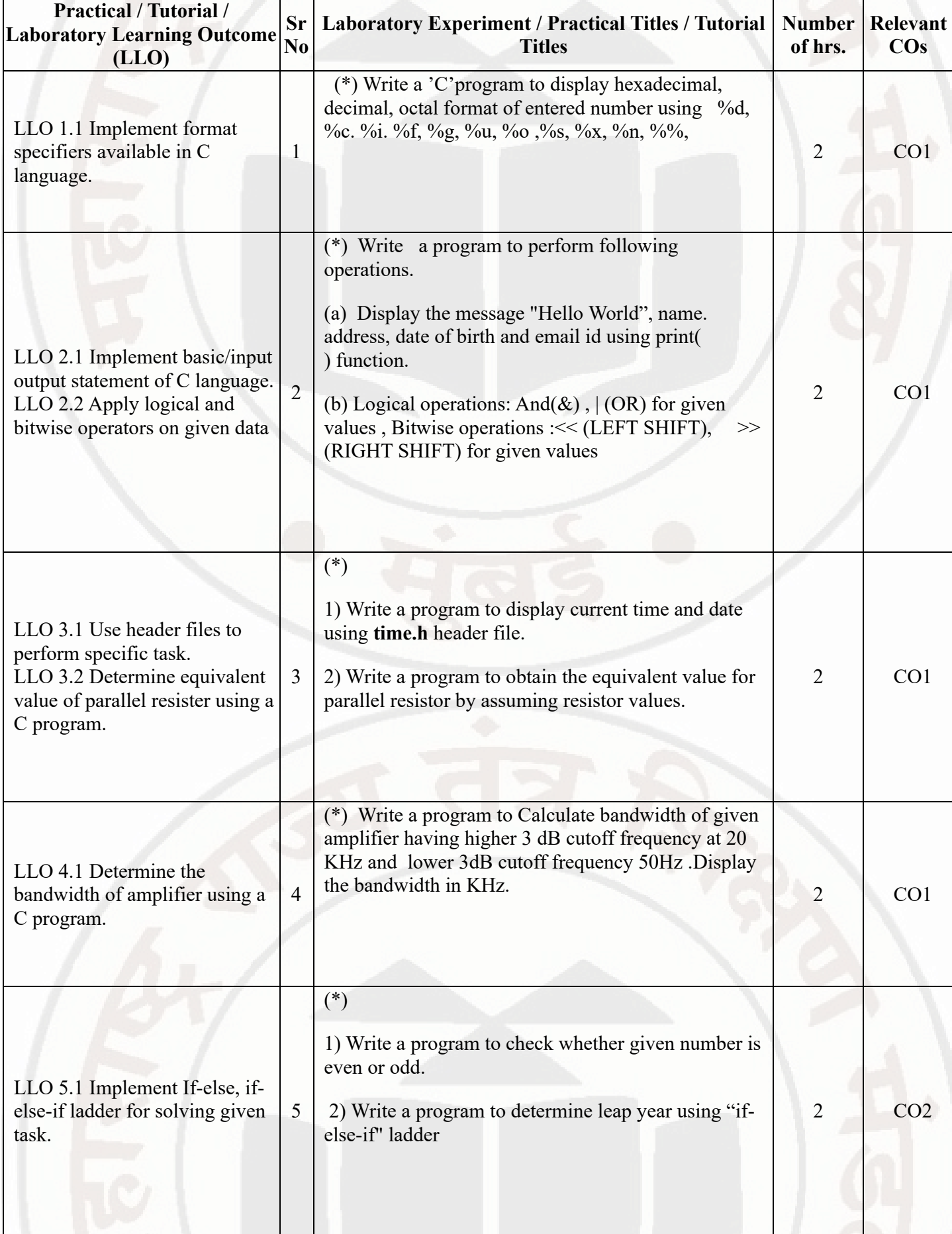

**MSBTE Approval Dt. 29/11/2023**

https://services.msbte.ac.in/scheme\_digi/pdfdownload/download/ 4/8

**Semester - 2, K Scheme**

# **PROGRAMMING IN 'C' LANGUAGE COURSE COURSE COURSE CODE : 312009**

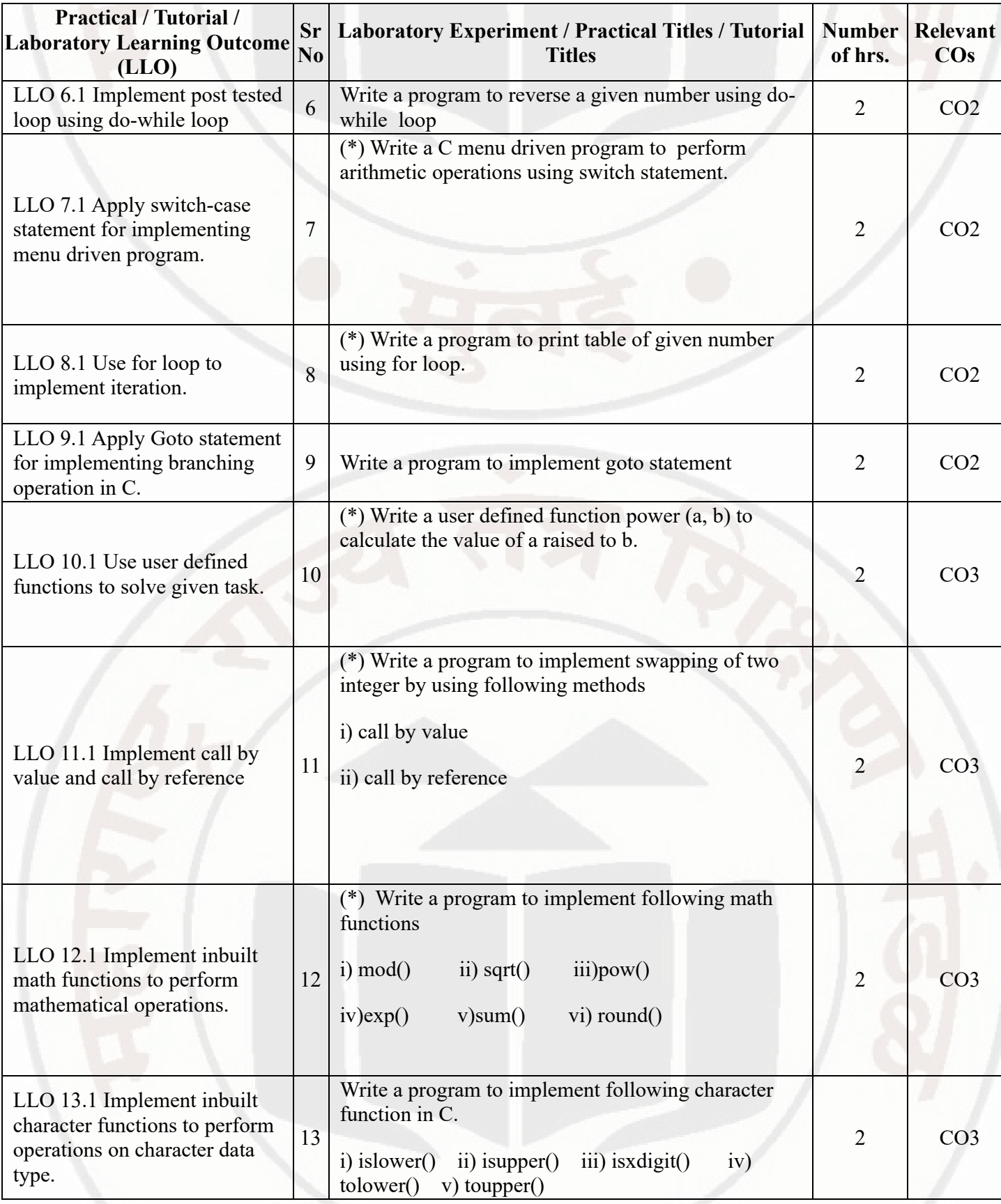

### **PROGRAMMING IN 'C' LANGUAGE COULD COURSE Code : 312009**

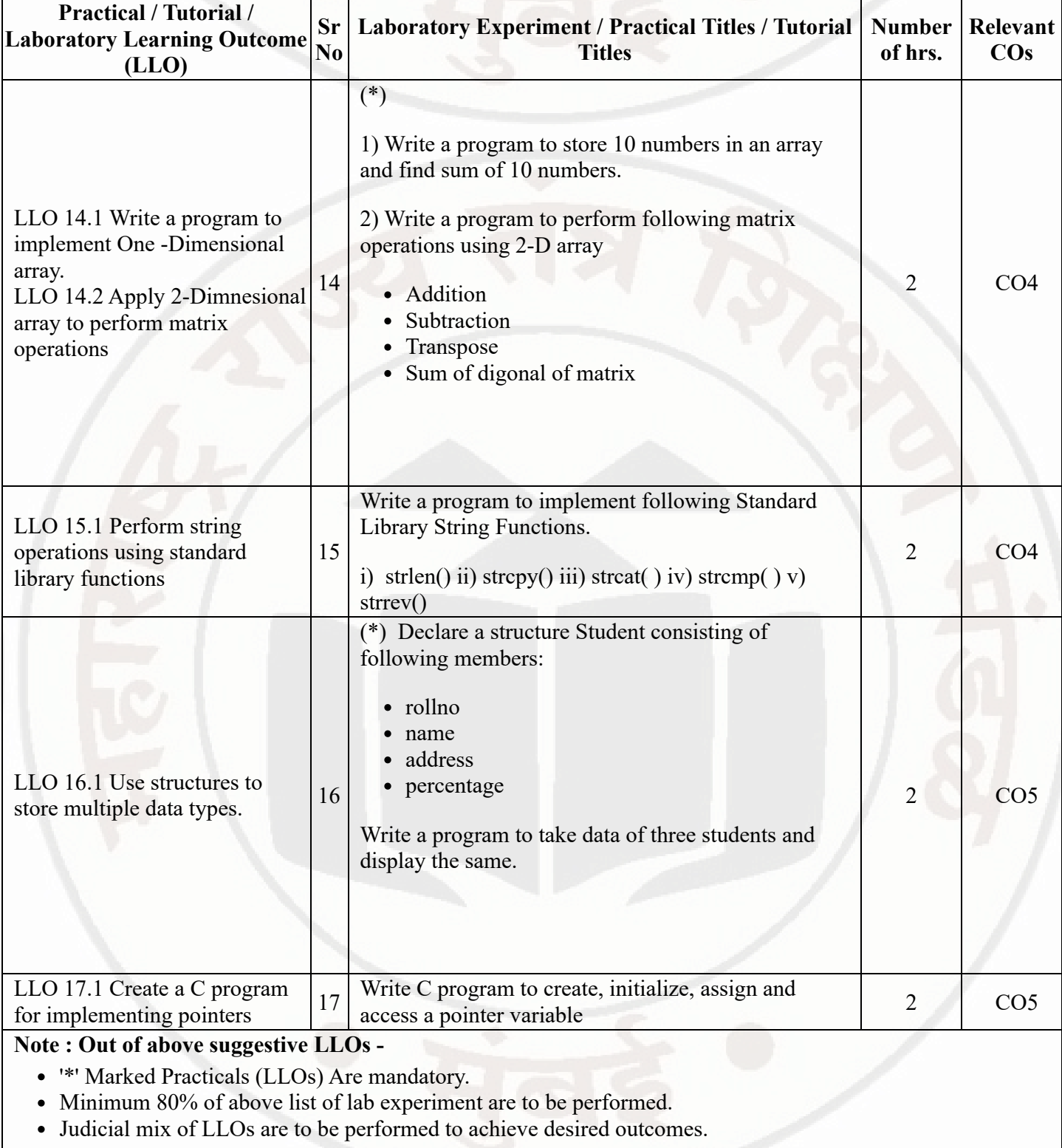

### **VII. SUGGESTED MICRO PROJECT / ASSIGNMENT/ ACTIVITIES FOR SPECIFIC LEARNING / SKILLS DEVELOPMENT (SELF LEARNING)**

# **Virtual Labs**

Students are encouraged to solve IIT Virtual Labs assignment on any selected topic. Link for Virtual Labs:  $\bullet$ https://cse02-iiith.vlabs.ac.in/Introduction.html

#### **PROGRAMMING IN 'C' LANGUAGE Course Code : 312009**

#### **Micro project**

- Unit Convertor: Each batch will prepare a menu driven program to perform different operations unit conversion.
- Patterns: Each batch will prepare a program to display different number patterns  $\bullet$

Basic Mathematical Functions: Each batch will prepare a menu driven program to perform following operations: i) Pascal triangle ii) Armstrong No. iii) Floyd's triangle iv) HCF and LCM.

Number Conversion System: Each batch will prepare a menu driven program to convert decimal number system to i) binary ii) Octal iii) Hexadecimal number system

a) Bus Reservation System: Each batch will prepare a menu driven program to following operations i) Book a Ticket ii) List the information of all the tickets booked.

#### **Note :**

Microproject topics are suggestive topics, faculty can design the microproject topics as per the CO. The microproject has to be application based, laboratory-based or field-based as suggested by Teacher. Similar microprojects can be added by concerned faculty. For this course 2 hr per week are allocated for SL (Self Learning) in learning scheme. By considering 30 hr self learning work course teacher has to allocate one or two task may be combination of assignments and / or micro projects . Micro project is expected to complete as a group activity. Course teacher can assign specific learning or any other skill development task . According to task assign , course teacher can set rubrics for continuous ( formative ) type assessment. SLA marks shall be awarded as per continuous assessment record.

# **VIII. LABORATORY EQUIPMENT / INSTRUMENTS / TOOLS / SOFTWARE REQUIRED**

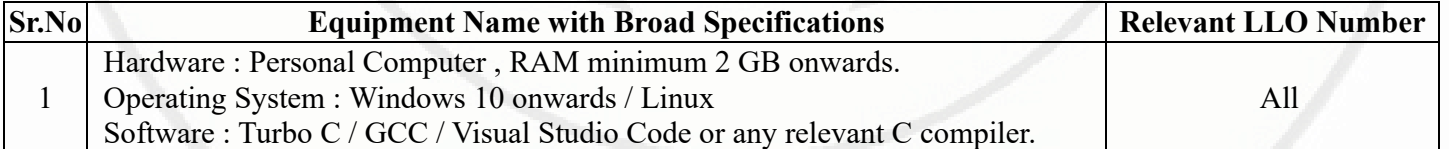

# **IX. SUGGESTED WEIGHTAGE TO LEARNING EFFORTS & ASSESSMENT PURPOSE (Specification Table)**

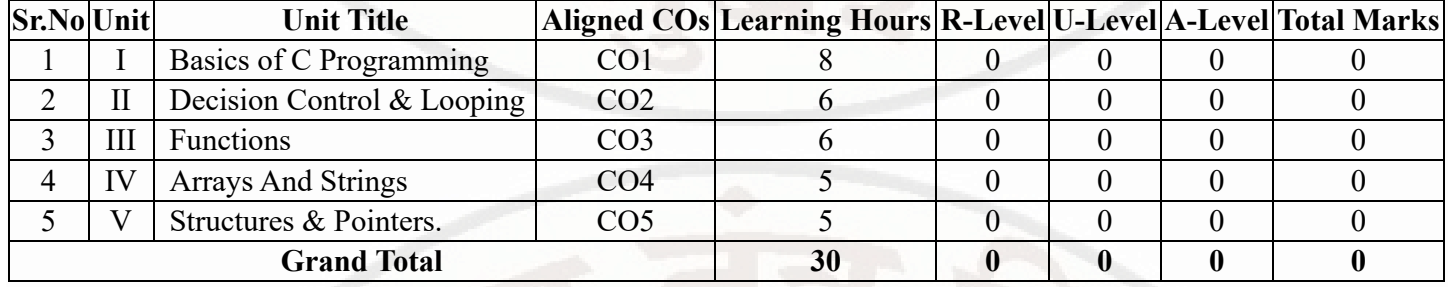

### **X. ASSESSMENT METHODOLOGIES/TOOLS**

#### **Formative assessment (Assessment for Learning)**

Continuous assessment based on process and product related performance indicators.Each practical will be  $\bullet$ assessed considering 60% weightage to process and 40% weightage to product.t

#### **Summative Assessment (Assessment of Learning)**

End of term examination ( Lab performance)viva voce

# **XI. SUGGESTED COS - POS MATRIX FORM**

# **MSBTE Approval Dt. 29/11/2023**

# **PROGRAMMING IN 'C' LANGUAGE COURSE CODE : 312009**

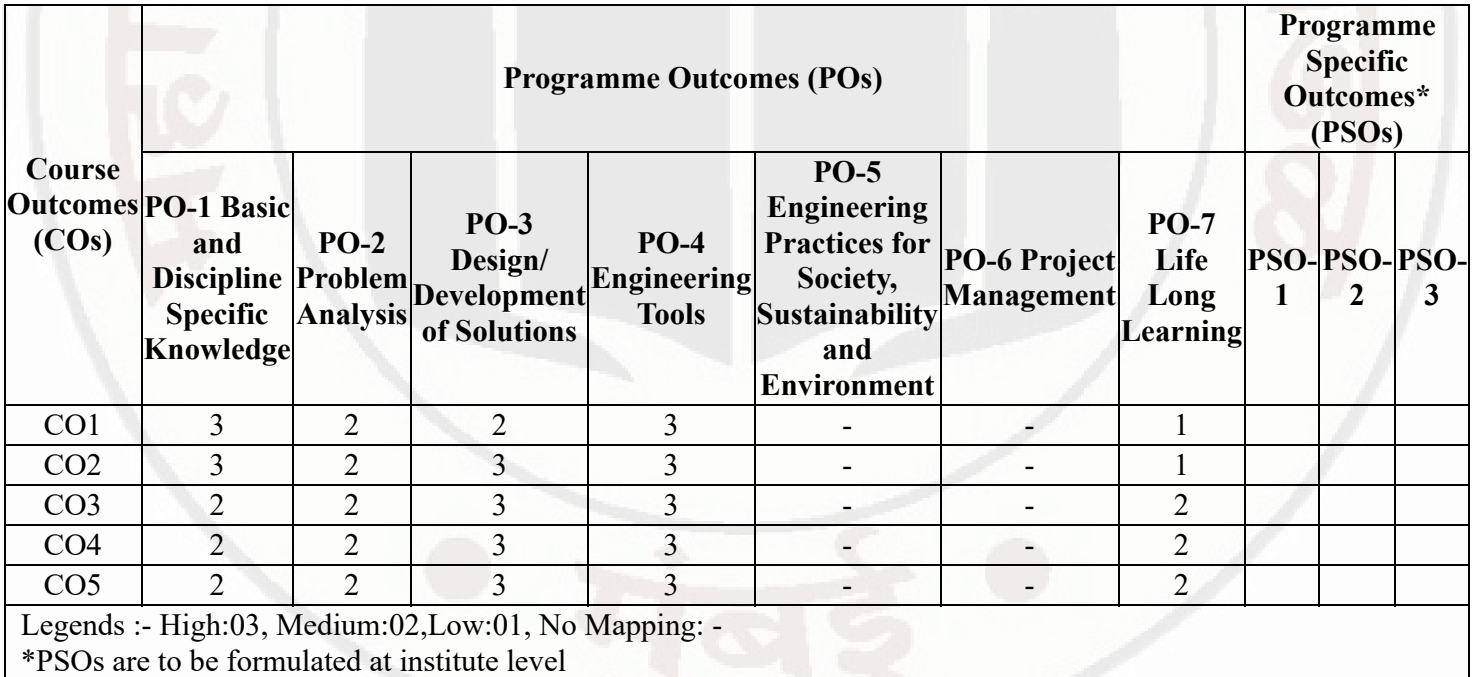

### **XII. SUGGESTED LEARNING MATERIALS / BOOKS**

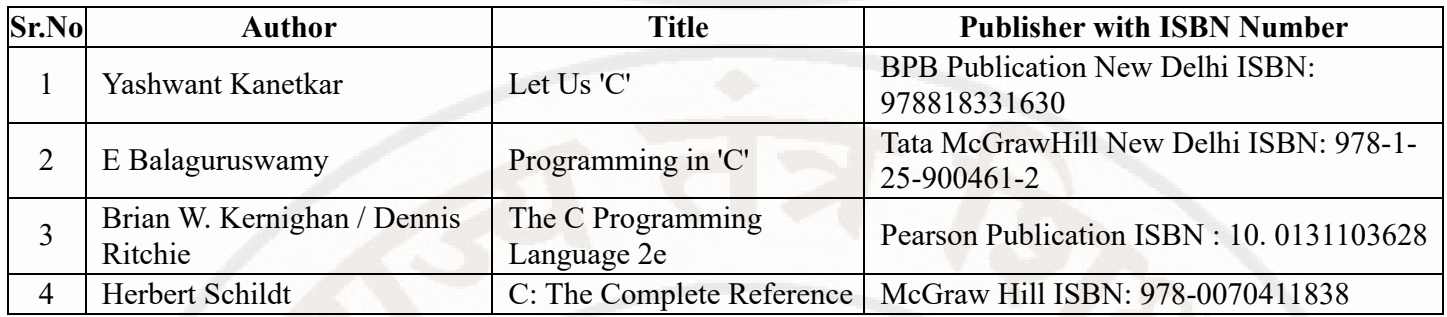

# **XIII . LEARNING WEBSITES & PORTALS**

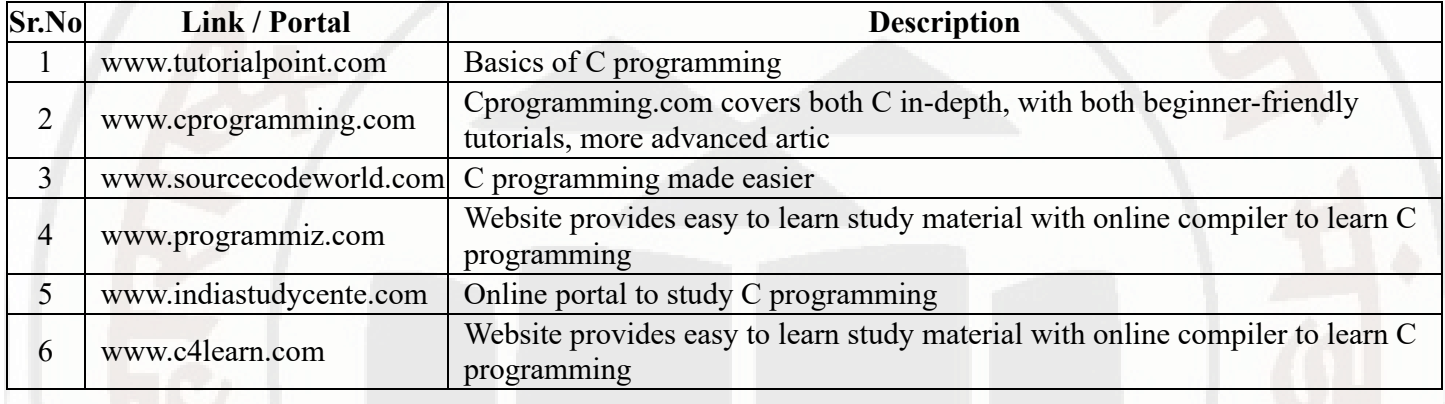

# **MSBTE Approval Dt. 29/11/2023**

**Semester - 2, K Scheme**